# **Contents**

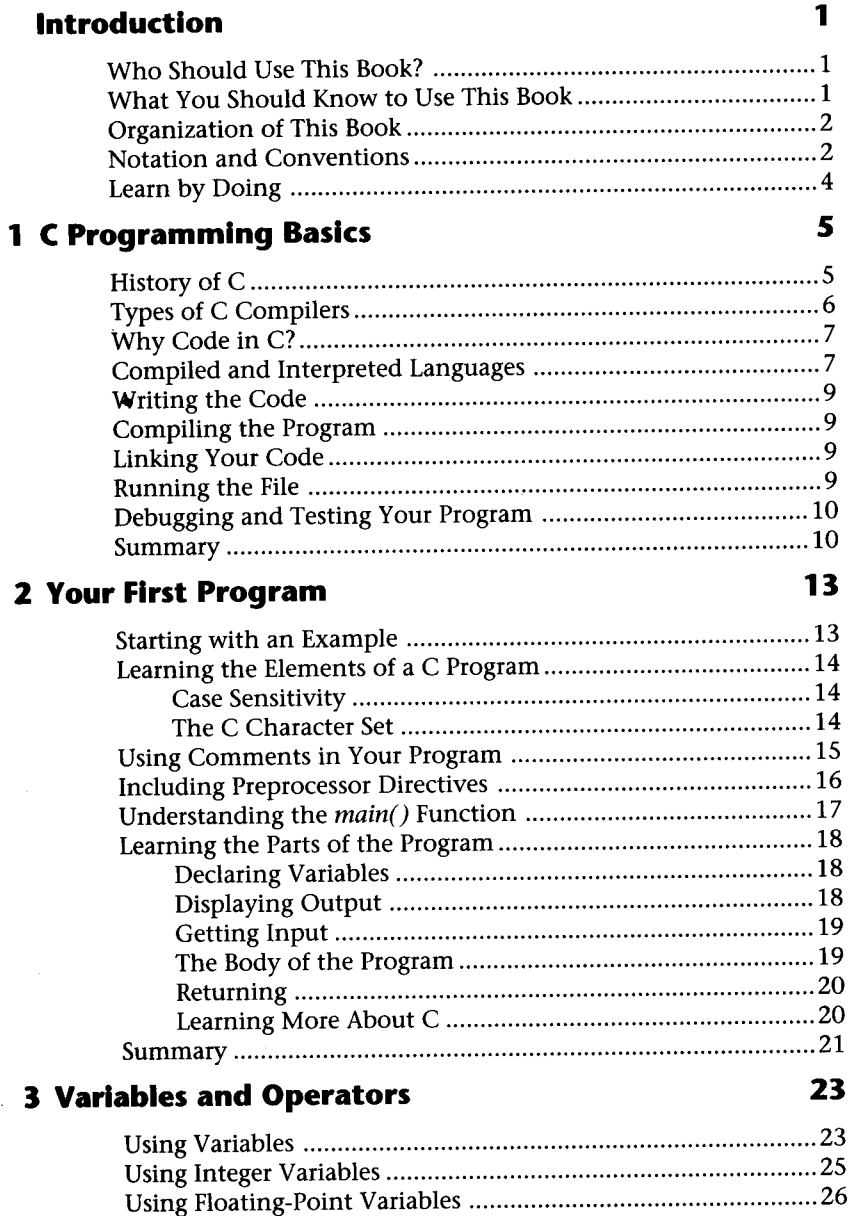

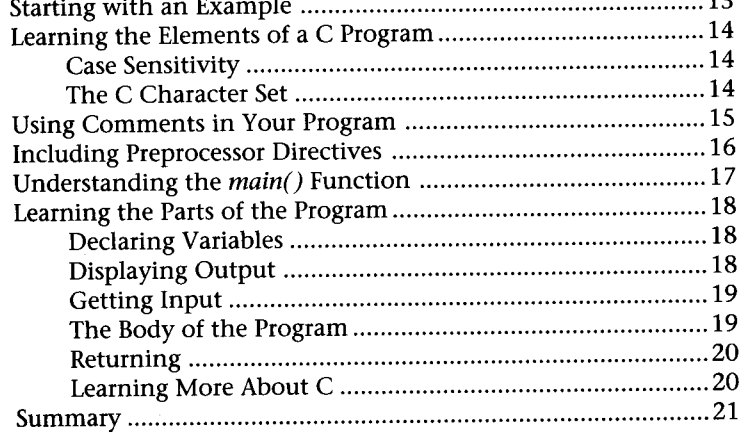

# **3 Variables and Operators 23**

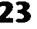

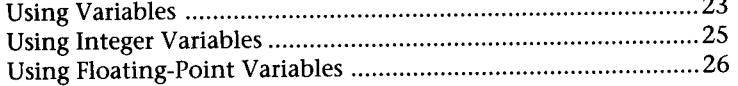

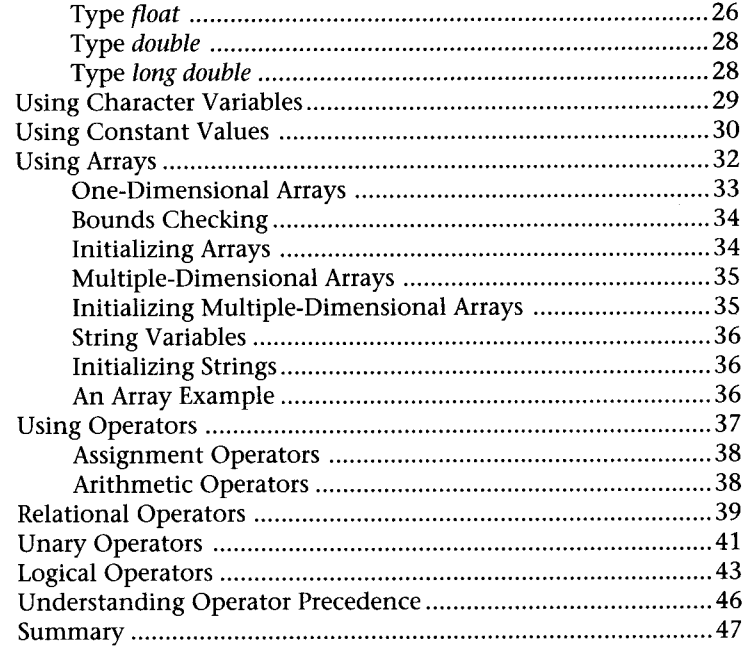

### **4 Keyboard Input and Video Output**

Character I/O 49 Buffered Character I/O 50 Unbuffered Character I/O 52 Formatted I/O 52 Formatted I/O Functions 53 The *printf()* Function 54 The *scanf()* Function 60 String I/O Functions 64 Summary 66

### **5 Programs that Make Decisions**

The *if* Statement 69 Using Program Blocks with the ifStatement 71 Nested *if* Statements 73 The if...else Statement 74 Nested if...else Statements 76 The *switch* Statement 78 Nested *switch* statements 81 The *break* Statement 83 Summary 83

**49**

**69**

### **6 Programs that Loop 85**

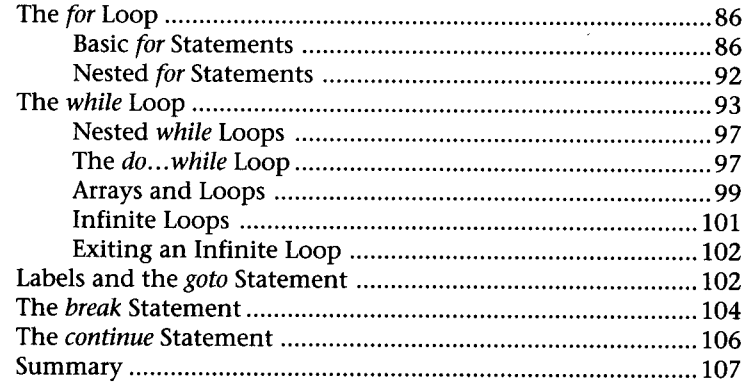

## **7 Modular Programming with Functions 109**

The Concept of Functions 109 Using the Standard Library 110 Input and Output Functions 113 String and Character Functions 113 Mathematical Functions 114 Time and Date Functions 115 General Utility Functions 115 Character-Handling Functions 116 Diagnostics Functions 117 Nonlocal Jump Functions 117 Signal-Handling Functions 118 Variable-Length Argument List Functions ...................... 118 A Simple Function 119 Declaring the Function 119 The Function Body 121 Calling the Function 121 Functions that Return a Value 122 Passing Data to a Function 124 Passing Arrays to a Function 125 Passing Arrays 126 Visibility and Lifetime of Variables .................................. 128 The *main()* Function 129 Summary.. ... ...... ......... ...... 131

### **8 Preprocessor Directives 133**

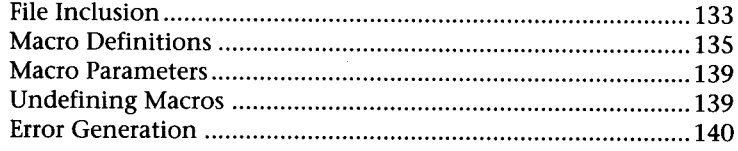

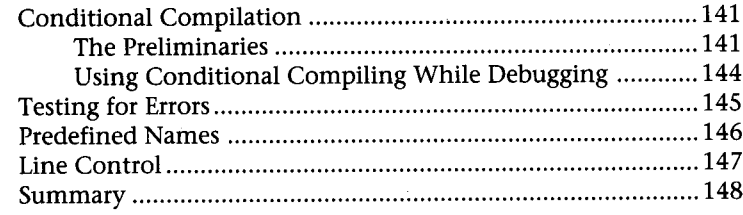

# **9 Using Pointers 151**

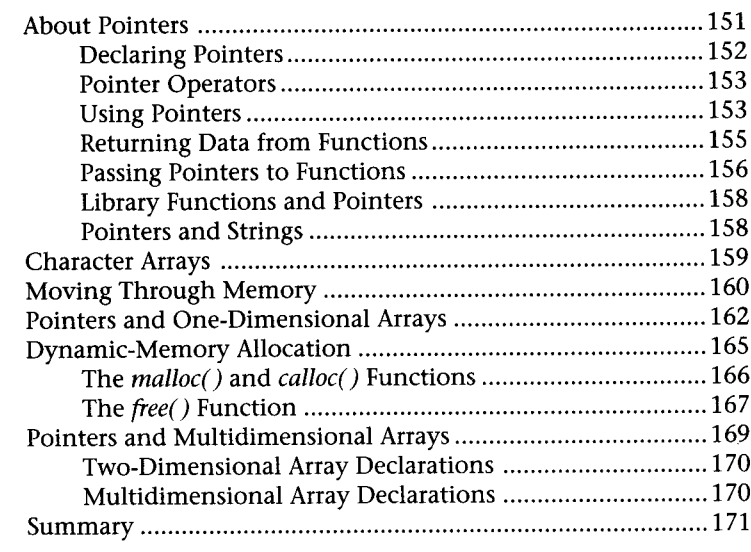

# 10 **Advanced Data Structures 173**

 $\mathcal{L}^{\text{max}}$ 

193

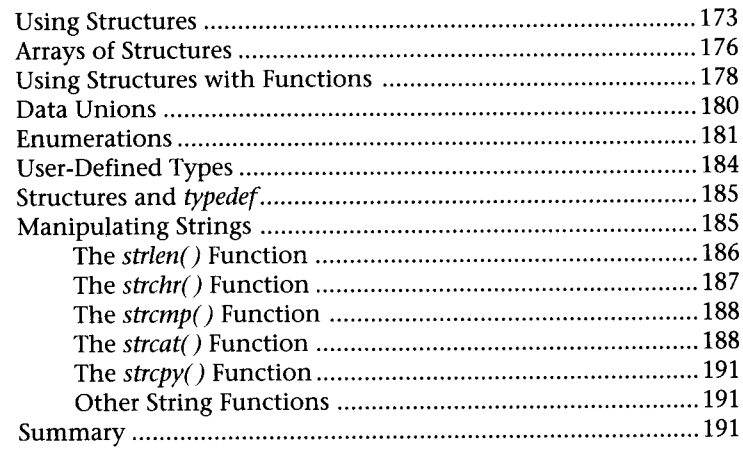

# **11 Working with Flies**

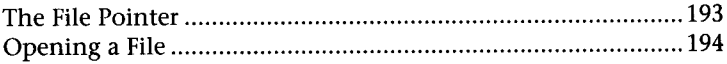

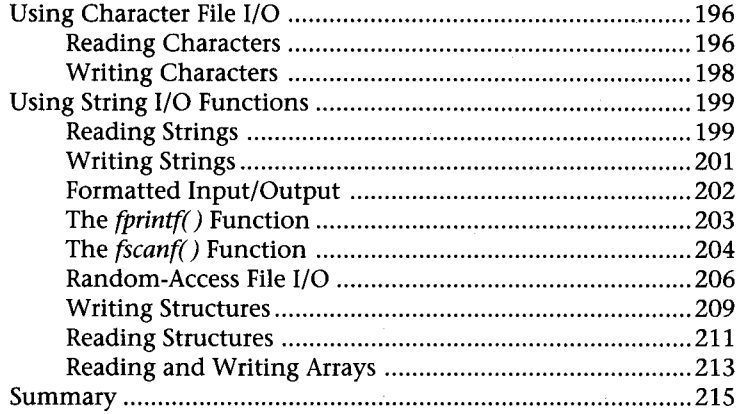

# **12 Bitwise Operators 217**

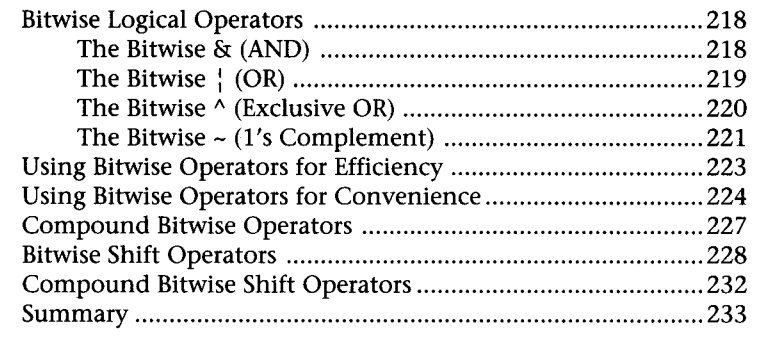

### **Index 23**